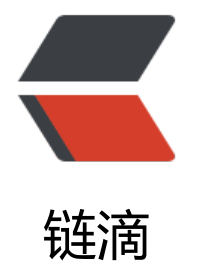

## linux7.3 dock[er 搭](https://ld246.com)建 solo 出错

- 作者: bestxingkong
- 原文链接:https://ld246.com/article/1584614058367
- 来源网站:[链滴](https://ld246.com/member/bestxingkong)
- 许可协议:[署名-相同方式共享 4.0 国际 \(CC BY-SA 4.0\)](https://ld246.com/article/1584614058367)

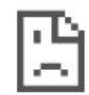

## 该网页无法正常运作

20160916.xyz 目前无法处理此请求。

HTTP ERROR 500

重新加载

## 刚开始出现latke错误,我修改下nginx的配置文件好了,下来进入了刚开始的登陆账号页面,我点了 下登陆账号,就出现了上面的该网页无法正常运作,然后我进/admin,出现了404错误,郁闷

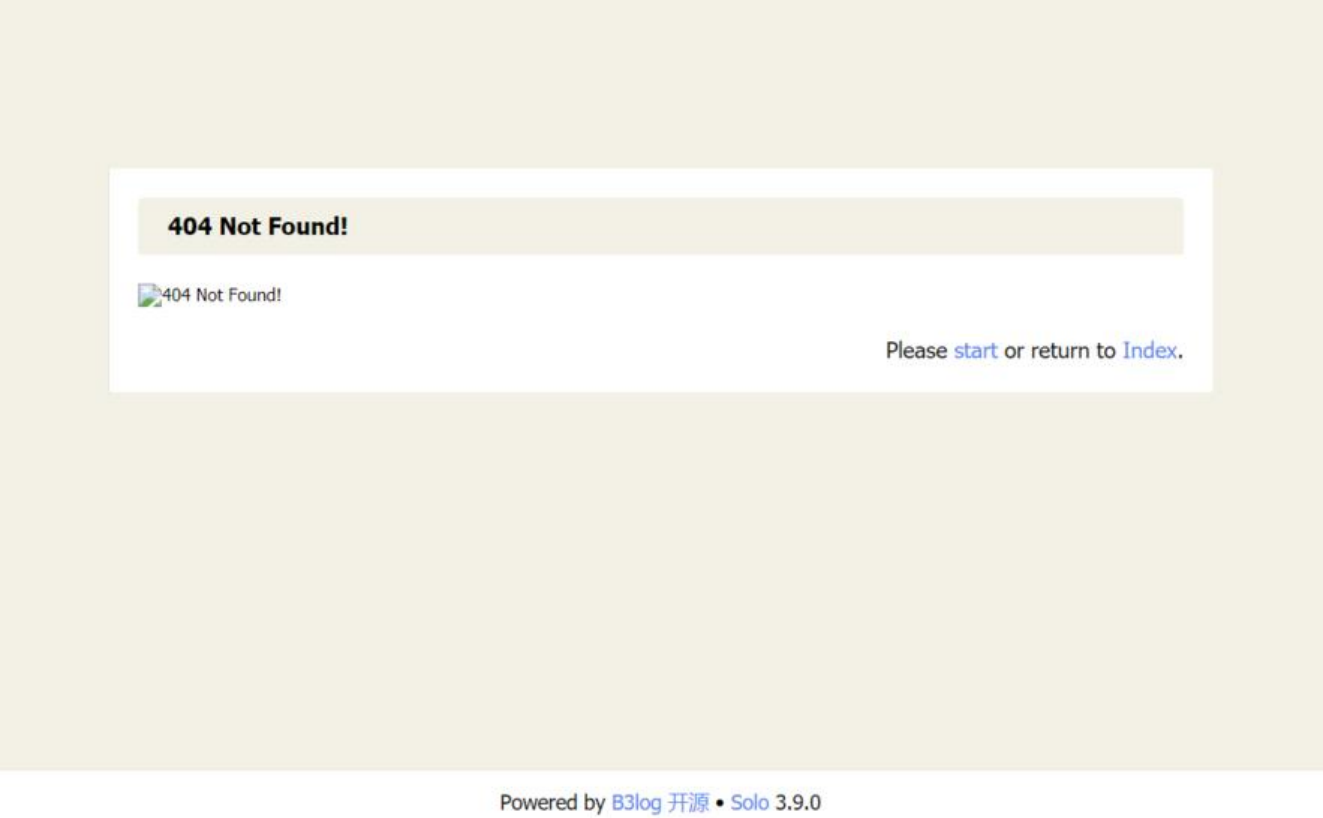

我贴上solo日志

```
[ERROR]-[2020-03-19 18:19:06]-[org.b3log.latke.http.renderer.AbstractFreeMarkerRenderer:1
8]: Renders template [index.ftl] failed [Request [
   method=GET,
  URI = / contentType=null,
   remoteAddr=111.19.51.28,
   headers=[
      Host=20160916.xyz
      X-Real-IP=111.19.51.28
      Connection=close
      Cache-Control=max-age=0
      Upgrade-Insecure-Requests=1
      User-Agent=Mozilla/5.0 (Windows NT 10.0; Win64; x64) AppleWebKit/537.36 (KHTML, li
e Gecko) Chrome/80.0.3987.132 Safari/537.36
      Sec-Fetch-Dest=document
      Accept=text/html,application/xhtml+xml,application/xml;q=0.9,image/webp,image/apng
*/*;q=0.8,application/signed-exchange;v=b3;q=0.9
      Sec-Fetch-Site=cross-site
      Sec-Fetch-Mode=navigate
      Sec-Fetch-User=?1
      Accept-Encoding=gzip, deflate, br
      Accept-Language=zh-CN,zh;q=0.9
      Cookie=skin=Pinghsu; LATKE_SESSION_ID=G10JCG3c0Z2LMohy; solo=c3275596cf820af
20171b1ca1199d30d557a0b8e05a85ce5e1e519ab2a3ff0cf32cf2cea559b151cba973c65f67c45c
5dc255c99496cc486ec47feb37ac15e
      content-length=0
   ]
]]
freemarker.core.InvalidReferenceException: The following has evaluated to null or missing:
==> statistic.statisticPublishedBlogCommentCount [in template "skins/Pinghsu/footer.ftl" at l
ne 65, column 15]
----
Tip: It's the step after the last dot that caused this error, not those before it.
----
Tip: If the failing expression is known to legally refer to something that's sometimes null or mi
sing, either specify a default value like myOptionalVar!myDefault, or use <#if myOptionalVar?
>when-present<#else>when-missing</#if>. (These only cover the last step of the expression;
to cover the whole expression, use parenthesis: (myOptionalVar.foo)!myDefault, (myOptional
ar.foo)??
----
----
FTL stack trace ("~" means nesting-related):
   - Failed at: ${statistic.statisticPublishedBlogCom... [in template "skins/Pinghsu/footer.ftl" at 
ine 65, column 13]
   - Reached through: #include "footer.ftl" [in template "skins/Pinghsu/index.ftl" at line 37, co
umn 1]
----
```
 at freemarker.core.InvalidReferenceException.getInstance(InvalidReferenceException.java:1 4) ~[freemarker-2.3.29.jar:2.3.29]

 at freemarker.core.EvalUtil.coerceModelToTextualCommon(EvalUtil.java:479) ~[freemarker- .3.29.jar:2.3.29]

 at freemarker.core.EvalUtil.coerceModelToStringOrMarkup(EvalUtil.java:401) ~[freemarker-2 3.29.jar:2.3.29]

at freemarker.core.EvalUtil.coerceModelToStringOrMarkup(EvalUtil.java:370) ~[freemarker-2

3.29.jar:2.3.29] at freemarker.core.DollarVariable.calculateInterpolatedStringOrMarkup(DollarVariable.java: 00) ~[freemarker-2.3.29.jar:2.3.29] at freemarker.core.DollarVariable.accept(DollarVariable.java:63) ~[freemarker-2.3.29.jar:2.3. 9] at freemarker.core.Environment.visit(Environment.java:331) ~[freemarker-2.3.29.jar:2.3.29] at freemarker.core.Environment.visit(Environment.java:337) ~[freemarker-2.3.29.jar:2.3.29] at freemarker.core.Environment.include(Environment.java:2694) ~[freemarker-2.3.29.jar:2.3. 9] at freemarker.core.Include.accept(Include.java:171) ~[freemarker-2.3.29.jar:2.3.29] at freemarker.core.Environment.visit(Environment.java:331) ~[freemarker-2.3.29.jar:2.3.29] at freemarker.core.Environment.visit(Environment.java:337) ~[freemarker-2.3.29.jar:2.3.29] at freemarker.core.Environment.process(Environment.java:310) ~[freemarker-2.3.29.jar:2.3. 9] at freemarker.template.Template.process(Template.java:383) ~[freemarker-2.3.29.jar:2.3.29] at org.b3log.latke.http.renderer.AbstractFreeMarkerRenderer.genHTML(AbstractFreeMarke Renderer.java:126) ~[latke-core-3.2.13.jar:?] at org.b3log.solo.processor.SkinRenderer.genHTML(SkinRenderer.java:86) ~[solo/:?] at org.b3log.latke.http.renderer.AbstractFreeMarkerRenderer.render(AbstractFreeMarkerRe derer.java:102) [latke-core-3.2.13.jar:?] at org.b3log.latke.http.Dispatcher.renderResponse(Dispatcher.java:124) [latke-core-3.2.13.ja :?] at org.b3log.latke.http.Dispatcher.handle(Dispatcher.java:96) [latke-core-3.2.13.jar:?] at org.b3log.latke.http.ServerHandler.channelRead0(ServerHandler.java:82) [latke-core-3.2. 3.jar:?] at org.b3log.latke.http.ServerHandler.channelRead0(ServerHandler.java:38) [latke-core-3.2. 3.jar:?] at io.netty.channel.SimpleChannelInboundHandler.channelRead(SimpleChannelInboundHa dler.java:99) [netty-transport-4.1.46.Final.jar:4.1.46.Final] at io.netty.channel.AbstractChannelHandlerContext.invokeChannelRead(AbstractChannelH ndlerContext.java:377) [netty-transport-4.1.46.Final.jar:4.1.46.Final] at io.netty.channel.AbstractChannelHandlerContext.invokeChannelRead(AbstractChannelH ndlerContext.java:363) [netty-transport-4.1.46.Final.jar:4.1.46.Final] at io.netty.channel.AbstractChannelHandlerContext.fireChannelRead(AbstractChannelHandl rContext.java:355) [netty-transport-4.1.46.Final.jar:4.1.46.Final] at org.b3log.latke.http.WebSocketHandler.handleHttpRequest(WebSocketHandler.java:94) [ atke-core-3.2.13.jar:?] at org.b3log.latke.http.WebSocketHandler.channelRead0(WebSocketHandler.java:51) [latke core-3.2.13.jar:?] at io.netty.channel.SimpleChannelInboundHandler.channelRead(SimpleChannelInboundHa dler.java:99) [netty-transport-4.1.46.Final.jar:4.1.46.Final] at io.netty.channel.AbstractChannelHandlerContext.invokeChannelRead(AbstractChannelH ndlerContext.java:377) [netty-transport-4.1.46.Final.jar:4.1.46.Final] at io.netty.channel.AbstractChannelHandlerContext.invokeChannelRead(AbstractChannelH ndlerContext.java:363) [netty-transport-4.1.46.Final.jar:4.1.46.Final] at io.netty.channel.AbstractChannelHandlerContext.fireChannelRead(AbstractChannelHandl rContext.java:355) [netty-transport-4.1.46.Final.jar:4.1.46.Final] at io.netty.handler.codec.MessageToMessageDecoder.channelRead(MessageToMessageDe oder.java:102) [netty-codec-4.1.46.Final.jar:4.1.46.Final] at io.netty.channel.AbstractChannelHandlerContext.invokeChannelRead(AbstractChannelH ndlerContext.java:377) [netty-transport-4.1.46.Final.jar:4.1.46.Final] at io.netty.channel.AbstractChannelHandlerContext.invokeChannelRead(AbstractChannelH ndlerContext.java:363) [netty-transport-4.1.46.Final.jar:4.1.46.Final] at io.netty.channel.AbstractChannelHandlerContext.fireChannelRead(AbstractChannelHandl

rContext.java:355) [netty-transport-4.1.46.Final.jar:4.1.46.Final] at io.netty.channel.CombinedChannelDuplexHandler\$DelegatingChannelHandlerContext.fir ChannelRead(CombinedChannelDuplexHandler.java:436) [netty-transport-4.1.46.Final.jar:4.1.4 .Final] at io.netty.handler.codec.ByteToMessageDecoder.fireChannelRead(ByteToMessageDecoder. ava:321) [netty-codec-4.1.46.Final.jar:4.1.46.Final] at io.netty.handler.codec.ByteToMessageDecoder.channelRead(ByteToMessageDecoder.jav :295) [netty-codec-4.1.46.Final.jar:4.1.46.Final] at io.netty.channel.CombinedChannelDuplexHandler.channelRead(CombinedChannelDuple Handler.java:251) [netty-transport-4.1.46.Final.jar:4.1.46.Final] at io.netty.channel.AbstractChannelHandlerContext.invokeChannelRead(AbstractChannelH ndlerContext.java:377) [netty-transport-4.1.46.Final.jar:4.1.46.Final] at io.netty.channel.AbstractChannelHandlerContext.invokeChannelRead(AbstractChannelH ndlerContext.java:363) [netty-transport-4.1.46.Final.jar:4.1.46.Final] at io.netty.channel.AbstractChannelHandlerContext.fireChannelRead(AbstractChannelHandl rContext.java:355) [netty-transport-4.1.46.Final.jar:4.1.46.Final] at io.netty.channel.DefaultChannelPipeline\$HeadContext.channelRead(DefaultChannelPipel ne.java:1410) [netty-transport-4.1.46.Final.jar:4.1.46.Final] at io.netty.channel.AbstractChannelHandlerContext.invokeChannelRead(AbstractChannelH ndlerContext.java:377) [netty-transport-4.1.46.Final.jar:4.1.46.Final] at io.netty.channel.AbstractChannelHandlerContext.invokeChannelRead(AbstractChannelH ndlerContext.java:363) [netty-transport-4.1.46.Final.jar:4.1.46.Final] at io.netty.channel.DefaultChannelPipeline.fireChannelRead(DefaultChannelPipeline.java:91 ) [netty-transport-4.1.46.Final.jar:4.1.46.Final] at io.netty.channel.nio.AbstractNioByteChannel\$NioByteUnsafe.read(AbstractNioByteChan el.java:163) [netty-transport-4.1.46.Final.jar:4.1.46.Final] at io.netty.channel.nio.NioEventLoop.processSelectedKey(NioEventLoop.java:714) [netty-tr nsport-4.1.46.Final.jar:4.1.46.Final] at io.netty.channel.nio.NioEventLoop.processSelectedKeysOptimized(NioEventLoop.java:65 ) [netty-transport-4.1.46.Final.jar:4.1.46.Final] at io.netty.channel.nio.NioEventLoop.processSelectedKeys(NioEventLoop.java:576) [netty-tr nsport-4.1.46.Final.jar:4.1.46.Final] at io.netty.channel.nio.NioEventLoop.run(NioEventLoop.java:493) [netty-transport-4.1.46.Fi al.jar:4.1.46.Final] at io.netty.util.concurrent.SingleThreadEventExecutor\$4.run(SingleThreadEventExecutor.java 989) [netty-common-4.1.46.Final.jar:4.1.46.Final] at io.netty.util.internal.ThreadExecutorMap\$2.run(ThreadExecutorMap.java:74) [netty-com on-4.1.46.Final.jar:4.1.46.Final] at io.netty.util.concurrent.FastThreadLocalRunnable.run(FastThreadLocalRunnable.java:30) [ etty-common-4.1.46.Final.jar:4.1.46.Final]

at java.lang.Thread.run(Thread.java:748) [?:1.8.0\_212]

求老哥们指点迷津